Prof. Dr. Stefan Funken WS 2013/2014 Dipl.-Math. Katharina Becker-Steinberger Lösungsblatt 11 Dipl.-Math. oec. Klaus Stolle 24.01.2014 Institut für Numerische Mathematik Universität Ulm

## Angewandte Numerik 2

## Raumänderung (Vorankündigung):

Am 07. Februar 2014 finden wegen der Promotionsfeier der Fakultät für Ingenieurwissenschaften und Informatik die Übungen zu Angewandte Numerik 2 im Raum 43.2.103 statt.

Aufgabe 26 (Programmieraufgabe, Finite-Elemente-Methode in 1D mit Hut-Funktionen) (16 Punkte)

Programmieren Sie die Finite Elemente Methode für

$$
-(a(x)u'(x))' + b(x)u'(x) + c(x)u(x) = f \quad x \in \Omega = (0,1).
$$
\n(1)

- a) Leiten Sie die schwache Formulierung der Differentialgleichung her.
- b) Stellen Sie für die Hut-Basis ein Gleichungssystem der Form  $(A + B + C)u = f$  auf.
- c) Berechnen Sie die Einträge der drei Matrizen A, B und C auf dem Papier. Auf einem Element sollen die Koeffizienten  $a(x)$ ,  $b(x)$  und  $c(x)$  als konstant (angenähert durch den Wert des Mittelpunkts des jeweiligen Elements) angenommen werden.
- d) Betrachten Sie nun die gegebene Funktion solve\_1dfem.m und die vorhandenen Gitterdaten coordinates.dat, elements.dat und dirichlet.dat. Sie finden die entsprechenden Dateien im zip-Archiv fem1d.zip auf der Homepage. Versuchen Sie zu verstehen, was im Code gemacht wird!
- e) Vervollständigen Sie die Routine fem1d.m, welche die Finite-Elemente-Lösung von (1) berechnet. Sie dürfen dabei annehmen, dass die Koeffizienten  $a(x)$ ,  $b(x)$  und  $c(x)$  in  $\Omega = (0, 1)$  konstant sind. Achten Sie darauf, dass das Gitter nicht notwendigerweise äquidistante Gitterabstände haben muss.
- f) Testen Sie das Programm mit folgenden Daten:
	- $a = 1, b = 0, c = 0, f = 1 \text{ und } u(0) = u(1) = 0,$
	- $a = 1, b = 0, c = 0, f = 1 \text{ und } u(0) = 0, u(1) = 1,$
	- $a = 1, b = 0, c = 0, f = x \text{ und } u(0) = u(1) = 0,$
	- $a = 1, b = 0, c = 1/100, f = 1$  und  $u(0) = u(1) = 0$ ,
	- $a = 1$ ,  $b = 1/10$ ,  $c = 0$ ,  $f = 1$  und  $u(0) = u(1) = 0$ .

## Lösung:

a) Wir betrachten die Diffusions-Konvektions-Reaktions-Gleichung mit Dirichlet-Rand, wobei die Dirichlet-Daten im Hinblick auf Aufgabenteil f) allgemein gehalten sind und sowohl homogen als auch inhomogen seien können:

$$
-(a(x)u'(x))' + b(x)u'(x) + c(x)u(x) = f(x), \quad x \in \Omega = (0,1)
$$
  

$$
u(0) = u_D(0)
$$
  

$$
u(1) = u_D(1)
$$

Die Idee ist es, ein Problem mit inhomogenen Dirchlet-Daten in ein solches mit homogenen Randbedingungen zu überführen.

Ergänzung: Etwas allgemeiner formuliert kann man die vorstehende Diffusions-Konvektions-Reaktions-Gleichung mit einem Differentialoperator L formulieren. Wir setzen hierzu:

$$
Lu := -(au')' + bu' + cu.
$$

Das Diffusions-Konvektions-Reaktions-Problem mit inhomogenen Dirichlet-Randbedingungen lautet dann, gesucht ist  $u \in H^1(\Omega)$  mit

$$
Lu = f, \quad \text{in } \Omega = (0, 1),
$$
  

$$
u = u_D, \quad \text{auf } \partial \Omega = \{0, 1\}.
$$

Nehmen wir an, dass eine zulässige Funktion  $\tilde{u}_D$  bekannt ist, die die Dirichlet-Daten  $u_D$  erfüllt, dann kann man eine Funktion  $u_0 = u - \tilde{u}_D$  einführen und erhällt das homogene Randwertproblem in  $u_0$ 

$$
Lu_0 = f - L\tilde{u}_D, \text{ in } \Omega = (0, 1),
$$
  

$$
u_0 = 0, \text{ and } \partial\Omega = \{0, 1\}.
$$

*Homogenisierung*: Definiere hierzu zunächst  $u := u_0 + \tilde{u}_D, u_0 \in H_0^1(\Omega), \tilde{u}_D \in H^1(\Omega)$ . D.h. als Summe einer Lösungsfunktion  $u_0$ , die auf dem Rand verschwindet (homogene Dirichlet-Daten) und einer Funktion  $\tilde{u}_D$ , die nicht auf dem Rand verschwindet und gegebenen Falls inhomegene Dirichlet-Bedingungen berücksichtigt.

Wie üblich testen wir mit einer geeigneten Testfunktion  $v \in H_0^1(\Omega)$  und integrieren die Gleichung. Partielle Integration (P.I.) liefert dann

$$
-\int_0^1 au v'' dx + \int_0^1 bu' v dx + \int_0^1 cuv dx = \int_0^1 au' v' dx - [u'v]_0^1 + \int_0^1 bu' v dx + \int_0^1 cuv dx
$$
  
=  $\int_0^1 au' v' dx - \underbrace{u'(1)v(1)}_{=0, da v \in H_0^1(\Omega)} + \underbrace{u'(0)v(0)}_{=0, da v \in H_0^1(\Omega)} + \int_0^1 bu' v dx + \int_0^1 cuv dx$   
=  $\int_0^1 fv dx.$ 

Die Schwache Formulierung lautet dann: Finde  $u \in H^1(\Omega)$  mit

$$
- \int_0^1 au'v' \, dx + \int_0^1 bu'v \, dx + \int_0^1 cuv \, dx = \int_0^1 fv \, dx \quad \forall \, v \in H_0^1(\Omega)
$$

Mit  $u = u_0 + \tilde{u}_D$  ist dies äquivalent zu: Finde  $u_0 \in H_0^1(\Omega)$  mit

$$
\underbrace{\int_0^1 a u_0' v' dx + \int_0^1 b u_0' v dx}_{=:a(u_0, v)} + \underbrace{\int_0^1 c u_0 v dx}_{=:f, v} = \underbrace{\int_0^1 f v' dx}_{=:f, v} - \underbrace{\left[ \int_0^1 a \tilde{u}_D' v' dx + \int_0^1 b \tilde{u}_D' v dx}_{=:a(\tilde{u}_D, v)} + \int_0^1 c \tilde{u}_D v dx \right]}_{=:a(\tilde{u}_D, v)}.
$$
\n(2)

## b) Diskretes Problem in Matrix-Vektor Form

Wir betrachten eine Diskretisierung des abgeschlossenen Intervalls  $\overline{\Omega} = [0, 1]$  in  $N + 1$  nicht notwendigerweise äquidistante Teilintervalle  $T_i = [x_{i-1}, x_i], i = 1, \ldots, N+1$  der Länge  $h_i := x_i - x_{i-1}$ . Es seien  $\varphi_0, \ldots, \varphi_{N+1}$  die Hutfunktionen zu den  $N+2$  Knoten  $x_0, \ldots, x_{N+1}$ .

Weiter sei  $X_h$  der von allen Hutfunktionen aufgespannte Vektorraum, d.h.

$$
X_h = \text{span}\{\varphi_0, \dots, \varphi_{N+1}\} \subset H^1(\Omega)
$$

und  $X_{h,0}$  der von den Hutfunktionen zu den inneren Knoten aufgespannte Raum:

$$
X_{h,0} = \text{span}\{\varphi_1,\ldots,\varphi_N\} \subset H_0^1(\Omega)
$$

Wenn wir  $u_{0,h} \in X_{h,0} \subset H_0^1(\Omega)$  und  $u_{g,h} \in X_h \subset H^1(\Omega)$  wie zuvor wählen, dann lautet die diskretisierte schwache Formulierung zu (2):

Finde  $u_{0,h} \in X_{h,0}$  mit

$$
a(u_{0,h}, v_h) = (f, v_h) - a(u_{D,h}, v_h), \quad \forall v_h \in X_{h,0}.
$$

Jede Approximation  $u_{0,h} \in X_{h,0}$  von  $u_0$  und  $u_{D,h} \in X_h$  von  $\tilde{u}_D$  lässt sich als Linearkombination der Basisfunktionen des entsprechenden Raumes darstellen, d.h.

$$
u_{0,h}(x) = \sum_{j=1}^{N} u_{0,j} \varphi_j(x)
$$
 und  $u_{D,h} = \sum_{j=0}^{N+1} u_{D,j} \varphi_j(x)$ .

Hierbei entsprechen die Koeffizienten  $u_{0,j}$ ,  $j = 1, ..., N$  und  $u_{D,j}$ ,  $j = 0, ..., N + 1$  den Werten von  $u_0$ und  $\tilde{u}_D$  an den Knoten. Einsetzen der Darstellung bzgl. der Basisvektoren ergibt.

$$
a(\sum_{j=1}^{N} u_{u_{0,j}}\varphi_j, v_h) = (f, v_h) - a(\sum_{j=0}^{N+1} u_{u_{D,j}}\varphi_j, v_h), \quad \forall v_h \in X_{h,0}
$$

Da  $a(\cdot, \cdot)$  eine Bilinearform ist, d.h. linear in jedem Argument, und die Koeffizienten Konstanten bzgl. der Integration sind, kann man diese herausziehen und es ergibt sich.

$$
\sum_{j=1}^{N} u_{u_{0,j}} a(\varphi_j, v_h) = (f, v_h) - \sum_{j=0}^{N+1} u_{u_{D,j}} a(\varphi_j, v_h), \quad \forall v_h \in X_{h,0}
$$
\n(3)

Gleichung (3) soll für alle diskreten Testfunktionen  $v_h \in X_{h,0}$  gelten, welche sich wiederum als Linearkombination der Basisvektoren darstellen lassen. Wählen wir nun speziell  $v_h = \varphi_i$  für ein beliebig festes  $i \in \{1, \ldots, N\}$ , so muss die Gleichung natürlich auch gelten. Damit ist (3) gleichbedeutend damit, dass die Gleichung für jede Basisfunktion  $v_h = \varphi_i, i = 1, \ldots, N$  gilt. Wir erhalten die folgenden N Gleichungen

$$
\sum_{j=1}^{N} u_{u_{0,j}} a(\varphi_j, \varphi_i) = (f, \varphi_i) - \sum_{j=0}^{N+1} u_{u_{g,j}} a(\varphi_j, \varphi_i), \quad i = 1, ..., N.
$$
 (4)

Mit anderen Worten, wir erhalten ein System von N Gleichungen. Bekanntermaßen lässt sich ein solches in Matrix-Vektor-Form darstellen. Betrachten wir hierzu noch mal die Bilinearform und setzen

$$
a(\varphi_j, \varphi_i) = \underbrace{\int_0^1 a\varphi'_j \varphi'_i dx}_{=:a_{i,j}} + \underbrace{\int_0^1 b\varphi'_j \varphi_i dx}_{=:b_{i,j}} + \underbrace{\int_0^1 c\varphi_j \varphi_i dx}_{=:c_{i,j}}
$$

als Einträge der folgenden Matrizen:

$$
A = (a_{i,j}), \quad B = (b_{i,j}), \quad C = (c_{i,j}), \quad i, j = 1, ..., N,
$$
  
\n
$$
\tilde{A} = (a_{i,j}), \quad \tilde{B} = (b_{i,j}), \quad \tilde{C} = (c_{i,j}), \quad i = 1, ..., N, \quad j = 0, ..., N + 1.
$$

Definieren wir weiter  $\vec{u}_{0,h} := (u_{0,1},\ldots,u_{0,N})^T \in \mathbb{R}^N$  den Vektor der inneren Knotenwerte,  $\vec{u}_{D,h} := (u_{D,0}, \ldots, u_{D,N+1})^T \in \mathbb{R}^{N+2}$  als den Vektor der Knotenwerte der Funktion  $\tilde{u}_D$  und setzen  $\vec{f} := (f_1, \ldots, f_N)^N$  mit  $f_i := (f, \varphi_i)$ , so ist (4) äquivalent zu dem folgenden Gleichungssystem

$$
(A+B+C)\vec{u}_{0,h} = \vec{f} - (\tilde{A}+\tilde{B}+\tilde{C})\vec{u}_{D,h}
$$

c) Zur konkreten Berechnung der Einträge der drei Matrizen A, B und C betrachten wir zunächst die Hut-Funktionen zu den inneren Knoten und ihre Ableitungen

$$
\varphi_i(x) = \begin{cases}\n\frac{x - x_{i-1}}{x_i - x_{i-1}}, & x \in [x_{i-1}, x_i) \\
\frac{x_{i+1} - x}{x_{i+1} - x_i}, & x \in [x_i, x_{i+1}] & i = 1, \dots, N \\
0, & \text{sonst}, \\
\varphi'_i(x) = \begin{cases}\n\frac{1}{x_i - x_{i-1}} = \frac{1}{h_i}, & x \in [x_{i-1}, x_i) \\
\frac{-1}{x_{i+1} - x_i} = \frac{-1}{h_{i+1}}, & x \in [x_i, x_{i+1}] & i = 1, \dots, N \\
0, & \text{sonst},\n\end{cases}
$$

Die Einträge der Matrizen  $\tilde{A}, \tilde{B}$  und  $\tilde{C}$  ergeben sich bis auf  $a_{1,0}$  und  $a_{N,N+1}$  analog. Zur Berechnung dieser Einträge betrachten wir die folgenden Ansatzfunktionen auf dem Randintervall

$$
\varphi_0(x) = \begin{cases} \frac{x_1 - x}{x_1 - x_0}, & x \in [x_0, x_i] \\ 0, & \text{sonst} \end{cases}, \qquad \varphi_{N+1}(x) = \begin{cases} \frac{x - x_N}{x_{N+1} - x_N}, & x \in [x_N, x_{N+1}] \\ 0, & \text{sonst} \end{cases}
$$

und ihre Ableitungen

$$
\varphi_0'(x) = \begin{cases} \frac{-1}{x_1 - x_0}, & x \in [x_0, x_i] \\ 0, & \text{sonst} \end{cases}, \qquad \varphi_{N+1}'(x) = \begin{cases} \frac{1}{x_{N+1} - x_N}, & x \in [x_N, x_{N+1}] \\ 0, & \text{sonst} \end{cases}
$$

Mit Hilfe dieser Hutfunktionen wollen wir nun die in b) definierten Matrixeinträge gerechnen. Da der Träger der Hutfunktionen jeweils lokal ist, erhalten wir nur Nichtnulleinträge für gleich bzw. benachbarte Indizes.

Nach Annahme sind die Koeffizienten als stückweise konstant und entsprechen auf jedem Element dem Koeffizienten ausgewertet an dem jeweiligen Mittelpunkt. Es sei  $m_i$  der Mittelpunkt des *i*-ten Elementes  $T_i = [x_{i-1}, x_i].$ 

Berechnung der Einträge der Matrix A bzw.  $\tilde{A}$ :

$$
a_{i,i-1} = \int_0^1 a(x)\varphi_i'(x)\varphi_{i-1}'(x) dx = \int_{x_{i-1}}^{x_i} a(m_i) \frac{1}{h_i} \frac{-1}{h_i} dx = a(m_i) \frac{-1}{h_i^2} (x_i - x_{i-1}) = \frac{-a(m_i)}{h_i}
$$
  
\n
$$
a_{i,i+1} = \int_0^1 a(x)\varphi_i'(x)\varphi_{i+1}'(x) dx = \int_{x_i}^{x_{i+1}} a(m_{i+1}) \frac{-1}{h_{i+1}} \frac{1}{h_{i+1}} dx = \frac{-a(m_{i+1})}{h_{i+1}}
$$
  
\n
$$
a_{i,i} = \int_0^1 a(x)\varphi_i'(x)\varphi_i'(x) dx = \int_{x_{i-1}}^{x_i} a(m_i) \frac{1}{h_i} \frac{1}{h_i} dx + \int_{x_i}^{x_{i+1}} a(m_{i+1}) \frac{-1}{h_{i+1}} \frac{-1}{h_{i+1}} dx
$$
  
\n
$$
= \frac{a(m_i)}{h_i} + \frac{a(m_{i+1})}{h_{i+1}}
$$
  
\n
$$
a_{i,j} = 0, \text{ sons}
$$

Berechnung der Einträge der Matrix B $\emph{bzw.}$   $\tilde{B}$  :

$$
b_{i,i-1} = \int_{0}^{1} b(x)\varphi'_{i}(x)\varphi'_{i-1}(x) dx = b(m_{i}) \int_{x_{i-1}}^{x_{i}} \frac{x - x_{i-1}}{h_{i}} \frac{-1}{h_{i}} dx
$$
  
\n
$$
= -\frac{b(m_{i})}{h_{i}^{2}} \int_{x_{i-1}}^{x_{i}} (x - x_{i-1}) dx = -\frac{b(m_{i})}{h_{i}^{2}} \left[ \frac{x^{2}}{2} - x_{i-1} \right]_{x_{i-1}}^{x_{i}}
$$
  
\n
$$
= -\frac{b(m_{i})}{h_{i}^{2}} \left( \left( \frac{x_{i}}{2} - x_{i-1} \right) x_{i} + \frac{x_{i-1}}{2} x_{i-1} \right) = -\frac{b(m_{i})}{h_{i}^{2}} \frac{(x_{i} - x_{i-1})^{2}}{2} = -\frac{b(m_{i})}{2}
$$
  
\n
$$
b_{i,i+1} = \int_{0}^{1} b(x)\varphi_{i}(x)\varphi'_{i+1} dx = b(m_{i+1}) \int_{x_{i}}^{x_{i+1}} \frac{x_{i+1} - x}{h_{i+1}} \frac{1}{h_{i+1}} dx
$$
  
\n
$$
= \frac{b(m_{i+1})}{h_{i+1}^{2}} \int_{x_{i}}^{x_{i+1}} x_{i+1} - x dx = \frac{b(m_{i+1})}{h_{i+1}^{2}} \frac{h_{i+1}^{2}}{2} = \frac{b(m_{i+1})}{2}
$$
  
\n
$$
b_{i,i} = \int_{0}^{1} b(x)\varphi_{i}(x)\varphi'_{i}(x) dx = b(m_{i}) \int_{x_{i-1}}^{x_{i}} \frac{x - x_{i-1}}{h_{i}} \frac{1}{h_{i}} dx + b(m_{i+1}) \int_{x_{i}}^{x_{i+1}} \frac{x_{i+1} - x}{h_{i+1}} \frac{-1}{h_{i+1}} dx
$$
  
\n
$$
= \frac{b(m_{i})}{h_{i}^{2}} \int_{x_{i-1}}^{x_{i}} (x - x_{i-1}) dx + \frac{b(m_{i+1})}{h_{i+1}^{2}} \int_{x_{i}}^{x_{i+1}} x_{i+1} - x dx
$$

Berechnung der Einträge der Matrix C bzw.  $\tilde{C}$ : Das jeweilige Element wird zur Berechnung des Integrals auf das Referenzelement  $\hat{T} = [0, 1]$  transformiert.

$$
c_{i,i-1} = \int_0^1 c(x)\varphi_i(x)\varphi_{i-1}(x) dx = c(m_i) \int_{x_{i-1}}^{x_i} \frac{x - x_{i-1}}{h_i} \frac{x_i - x}{h_i} dx
$$
  
\n
$$
= c(m_i)h_i \int_0^1 \zeta(1 - \zeta) d\zeta = \frac{c(m_i)h_i}{6}
$$
  
\n
$$
c_{i,i+1} = \int_0^1 c(x)\varphi_i(x)\varphi_{i+1}(x) dx = c(m_{i+1}) \int_{x_i}^{x_{i+1}} \frac{x_{i+1} - x}{h_{i+1}} \frac{x - x_i}{h_{i+1}} dx
$$
  
\n
$$
= c(m_{i+1})h_{i+1} \int_0^1 \zeta(1 - \zeta) d\zeta = \frac{c(m_{i+1})h_{i+1}}{6}
$$
  
\n
$$
c_{i,i} = \int_0^1 c(x)\varphi_i(x)\varphi_i(x) dx
$$
  
\n
$$
= c(m_i) \int_{x_{i-1}}^{x_i} \frac{x - x_i}{h_i} \frac{x - x_i}{h_i} dx + c(m_{i+1}) \int_{x_i}^{x_{i+1}} \frac{x_{i+1} - x}{h_{i+1}} \frac{x_{i+1} - x}{h_{i+1}} dx
$$
  
\n
$$
= c(m_i)h_i \int_0^1 \zeta^2 d\zeta + c(m_{i+1})h_{i+1} \int_0^1 (1 - \zeta)^2 d\zeta = \frac{c(m_i)h_i}{3} + \frac{c(m_{i+1})}{3}
$$
  
\n
$$
c_{i,j} = 0, \text{~sonst}
$$

 $\epsilon$ )

```
function u=fem1dkomplett(coordinates, elements, dirichlet, a, b, c, f, u d)
\mathbf{1}2
  N=size (elements, 1);
3
  |A=sparse (N+1,N+1);\overline{4}5 | B=sparse (N+1,N+1);6 |C=sparse (N+1,N+1);\overline{7}rhs = zeros(N+1,1);8
   u=zeros (N+1,1);
9
   \% Aufstellen der Steifigkeitsmatrix
10
11
   for j = 1:Nx = \text{coordinates}(elements(j, :));12
13
     A(elements(j,:), elements(j,:))=A(elements(j,:), elements(j,:))+...
        a/(x(2)-x(1))*[1 -1;-1 1];14
     B(elements(j,:), elements(j,:))=B(elements(j,:), elements(j,:))+...
15
        b/2*[-1 \ 1;-1 \ 1];16
     C(elements (j,:), elements (j,:)) = C(elements (j,:), elements (j,:)) + ...17\,c*(x(2)-x(1))/6*[2 \t1;1 \t2];18
19
   end
20
   % Rechte Seite
   for j=1:N21
22
     x =coordinates (elements (j, :));
      rhs ([elements (j, 1); elements (j, 2)]) = rhs ([elements (j, 1); elements (j, 2)]) +...
23
24
       (x(2)-x(1))/2*f((x(1)+x(2))/2);25
   end
26
27
   % Dirichlet Bedingungen
28
   u(dirichlet)=u d;29
   % Berechnung der Loesung
30
31
   \%C = diag(sum(C'));
32 |M=A+B+C:
   freenodes=setdiff (1:size (elements, 1)+1, dirichlet);
33
34\,35
   rhs=rhs-M*u;
36
37
   |u| (freenodes)=M(freenodes, freenodes)\rhs(freenodes);
```
 $f)$ 

```
function solve 1dfem komplett
 \mathbf{1}2
    % Matlab Programm fuer 1D- Problem
   \frac{1}{2} \frac{1}{2} \frac{1}{2} \frac{1}{2} \frac{1}{2} \frac{1}{2} \frac{1}{2} \frac{1}{2} \frac{1}{2} \frac{1}{2} \frac{1}{2} \frac{1}{2} \frac{1}{2} \frac{1}{2} \frac{1}{2} \frac{1}{2} \frac{1}{2} \frac{1}{2} \frac{1}{2} \frac{1}{2} \frac{1}{2} \frac{1}{2} 3
   \frac{1}{6} a, b, c konstant
 \overline{4}\overline{5}6\phantom{.}|clear all;
 \overline{7}close all;
 8
 9
   \frac{1}{2} Netz laden
    load coordinates.dat
10
    load elements.dat
11
    load dirichlet.dat
12
13
14
    \text{teil} = 'f';15
    switch teil
16
17
       case 'a'
          a=1; b=0; c=0; u \ d=[0;0]; f = \mathcal{Q}(x) 1; \ldots18
19
                u exact = \mathcal{Q}(x) 1/2*(-x<sup>2</sup>+x);
        case 'b'
20
21
           a=1; b=0; c=0;u d=[0;1]; f = \mathcal{Q}(x) 1; ...
22
                u exact = \mathcal{Q}(x) -1/2*x<sup>-2</sup>+3/2*x;
       case 'c'23
24
          a=1; b=0; c=0;
                                  u \ d = [0;0]; f = \mathbb{Q}(x) x; \dots25
                u exact = \mathcal{Q}(x) 1/6*x*(-x<sup>-2</sup>+1);
       case 'd'
26
27
          a=1; b=0; c=1/100; u d=[0;0]; f = \mathcal{Q}(x) 1; ...28
                u exact = \mathcal{Q}(x) -100*(exp(-x/10+1/10)-exp(1/10) ...
29
                +\exp(x/10)-1)/(1+\exp(1/10));30
        case 'e'
31
           a=1; b=1/10; c=0; u d=[0;0]; f = \mathcal{Q}(x) 1; ...32
                u exact = \mathcal{Q}(x) 10*(-exp(x/10)+x*exp(1/10)-x+1)/(exp(1/10)-1);
        case 'f'
33
34
          a=1; b=0; c=100; u d=[0;0]; f = \mathcal{Q}(x) 1; ...
35
                u exact = \mathcal{Q}(x) -0.01*(\exp(-10*x+10) - \exp(10)...36
                +\exp(10*x)-1)/(1+\exp(10));37
    end
38
39
    % Exakte Loesung plotten
40
    {\bf fplot} (u\_exact, [0,1], 'r \rightarrow '), hold on
41
42
43
    % berechne FEM
    for k=0:344
45
       u=fem1dkomplett(coordinates, elements, dirichlet, a, b, c, f, u d);
    % FEM Loesung plotten
46
47
       plot(coordinates(elements)<sup>'</sup>, u(elements)<sup>'</sup>, v(k-');
48
       hold on:
49
       pause:
50
   \frac{1}{2} Verfeinere Gitter
51
        coordinates=[coordinates; sum(coordinates (elements), 2)/2];
52
       n = size(elements, 1);
```
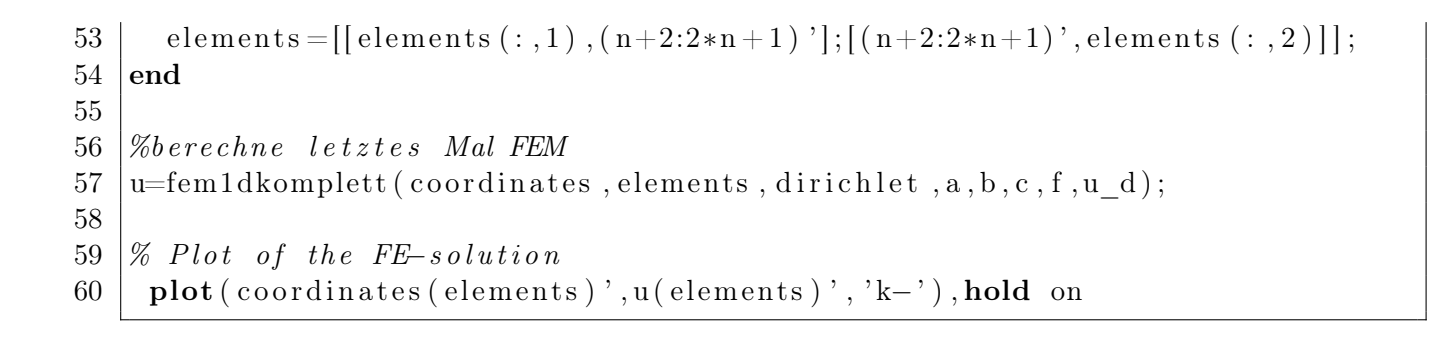

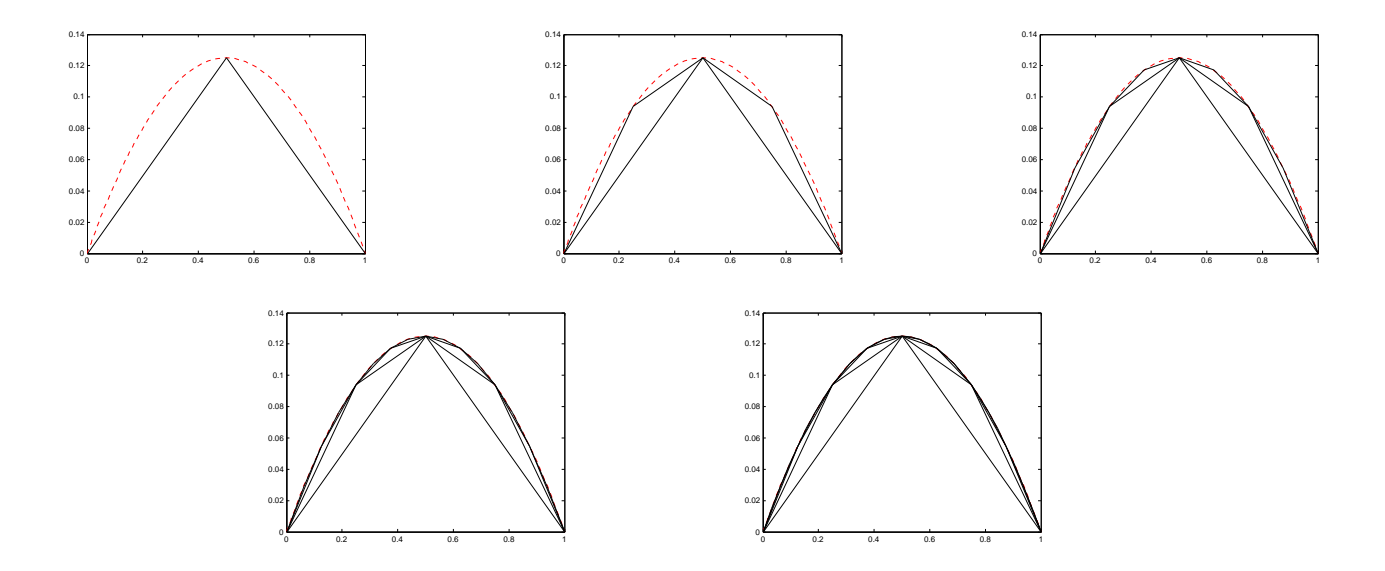

Abbildung 1: Teil a) In rot die exakte Lösung, in schwarz die numerische Lösung mit Finiten-Elementen. Man sieht, dass sich die numerische Lösung der exakten Lösung mit zunehmender verweinerung des Gitters annähert.

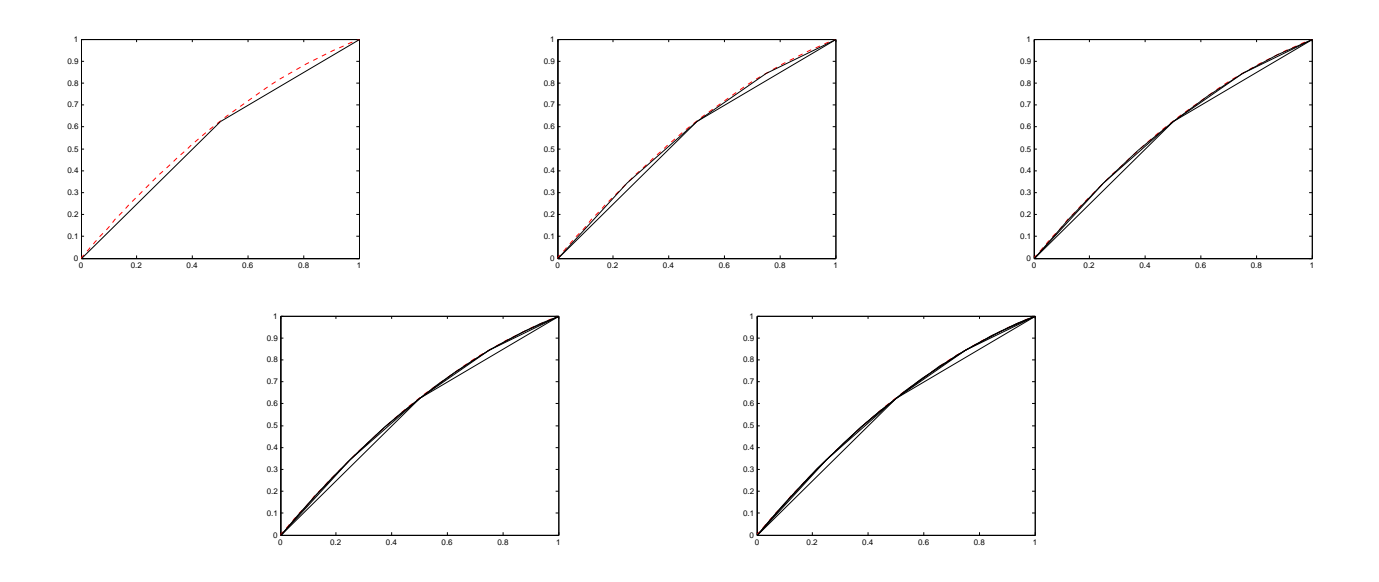

Abbildung 2: Teil b) In rot die exakte Lösung, in schwarz die numerische Lösung mit Finiten-Elementen. Man sieht, dass sich die numerische Lösung der exakten Lösung mit zunehmender verweinerung des Gitters annähert.

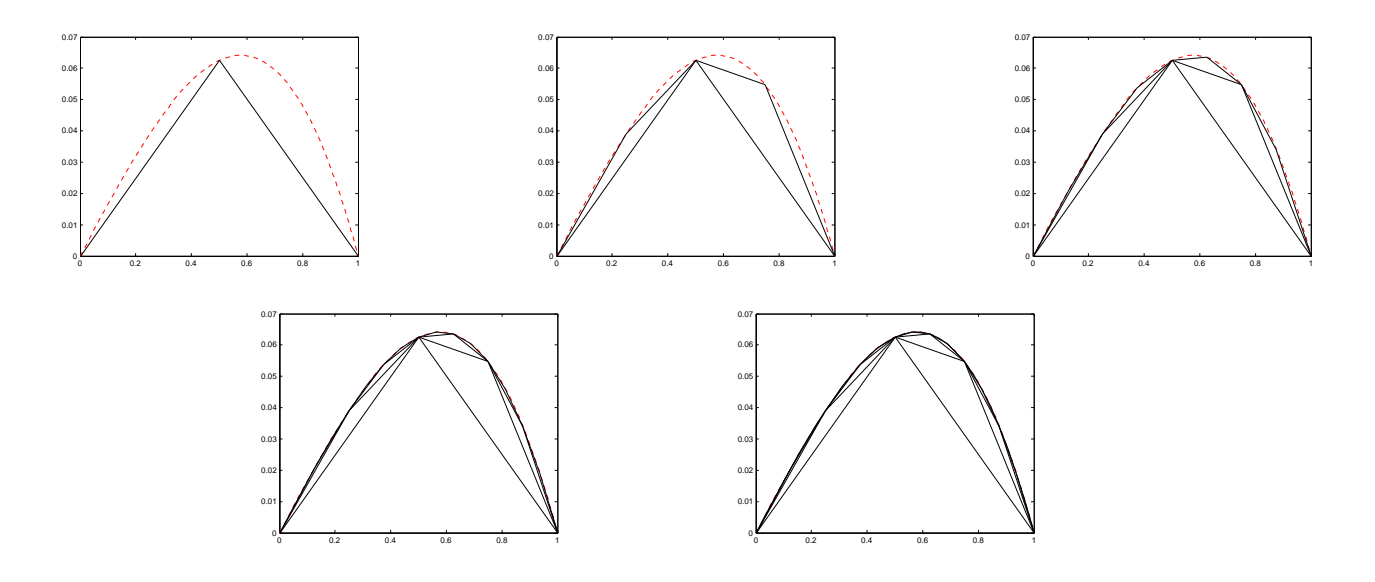

Abbildung 3: Teil c) In rot die exakte Lösung, in schwarz die numerische Lösung mit Finiten-Elementen. Man sieht, dass sich die numerische Lösung der exakten Lösung mit zunehmender verweinerung des Gitters annähert.

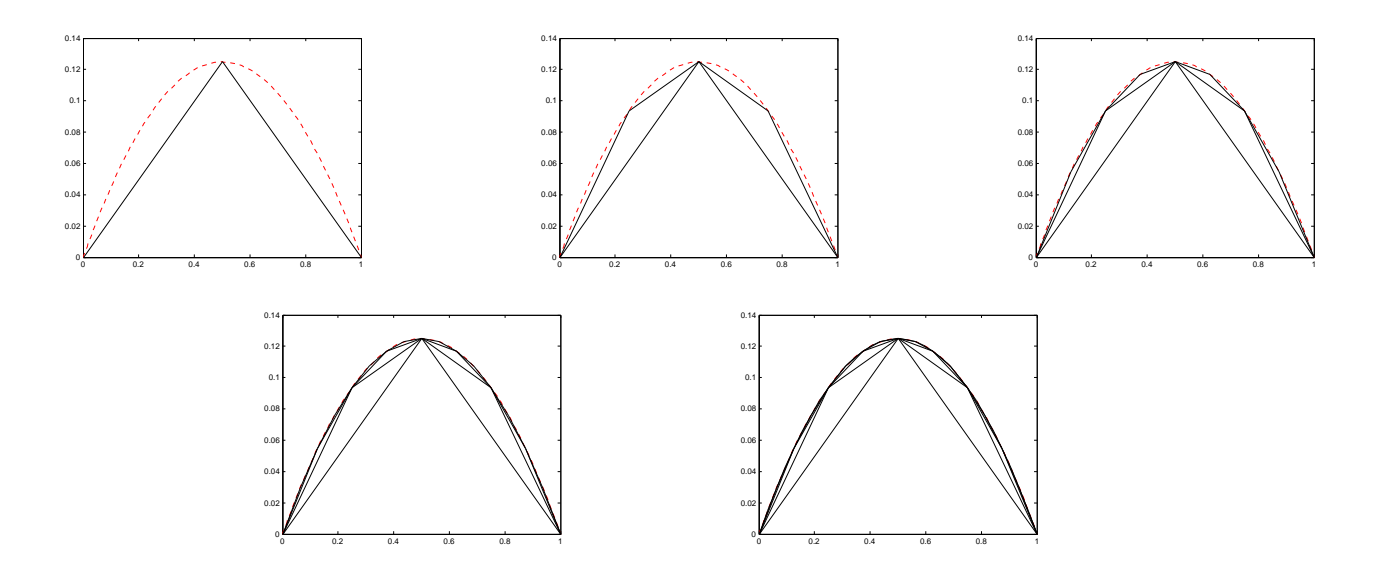

Abbildung 4: Teil d) In rot die exakte Lösung, in schwarz die numerische Lösung mit Finiten-Elementen. Man sieht, dass sich die numerische Lösung der exakten Lösung mit zunehmender verweinerung des Gitters annähert.

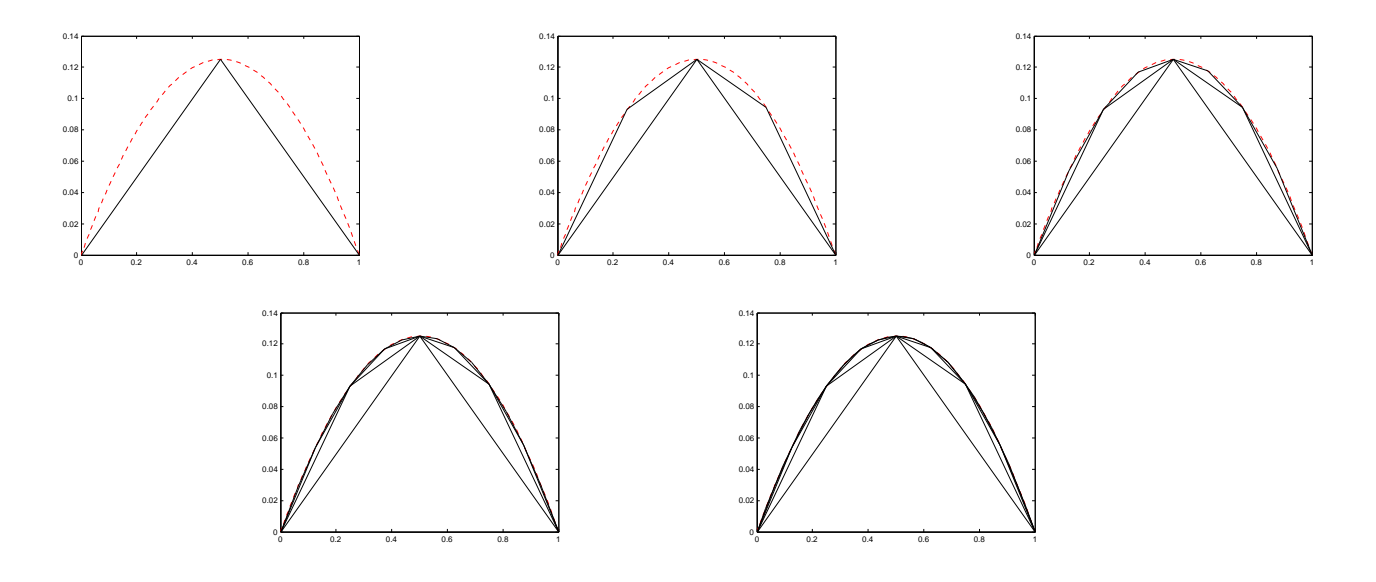

Abbildung 5: Teil e) In rot die exakte Lösung, in schwarz die numerische Lösung mit Finiten-Elementen. Man sieht, dass sich die numerische Lösung der exakten Lösung mit zunehmender verweinerung des Gitters annähert.

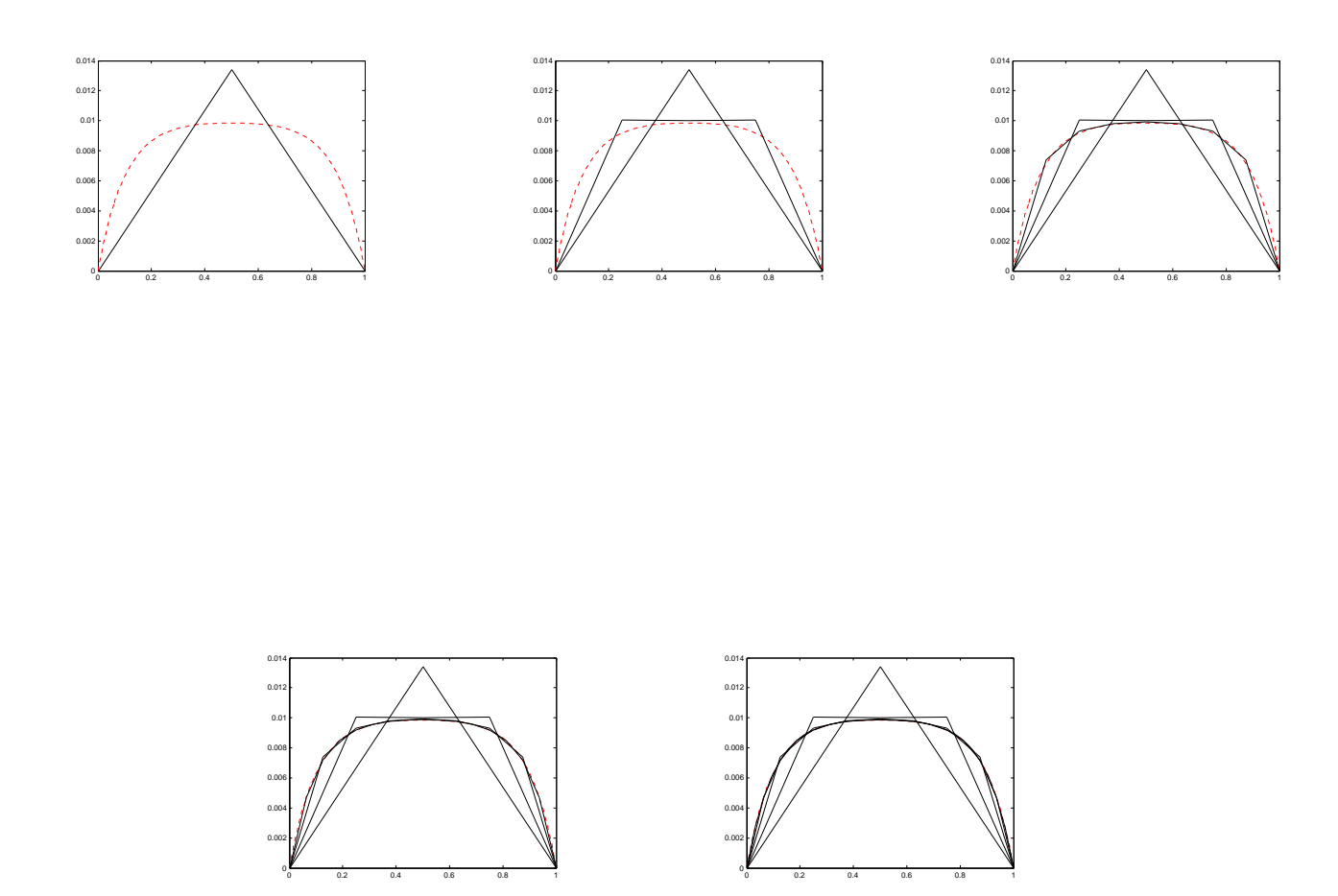

Abbildung 6: Teil f) In rot die exakte Lösung, in schwarz die numerische Lösung mit Finiten-Elementen. Man sieht, dass sich die numerische Lösung der exakten Lösung mit zunehmender verweinerung des Gitters annähert.